## **Earn Codes**

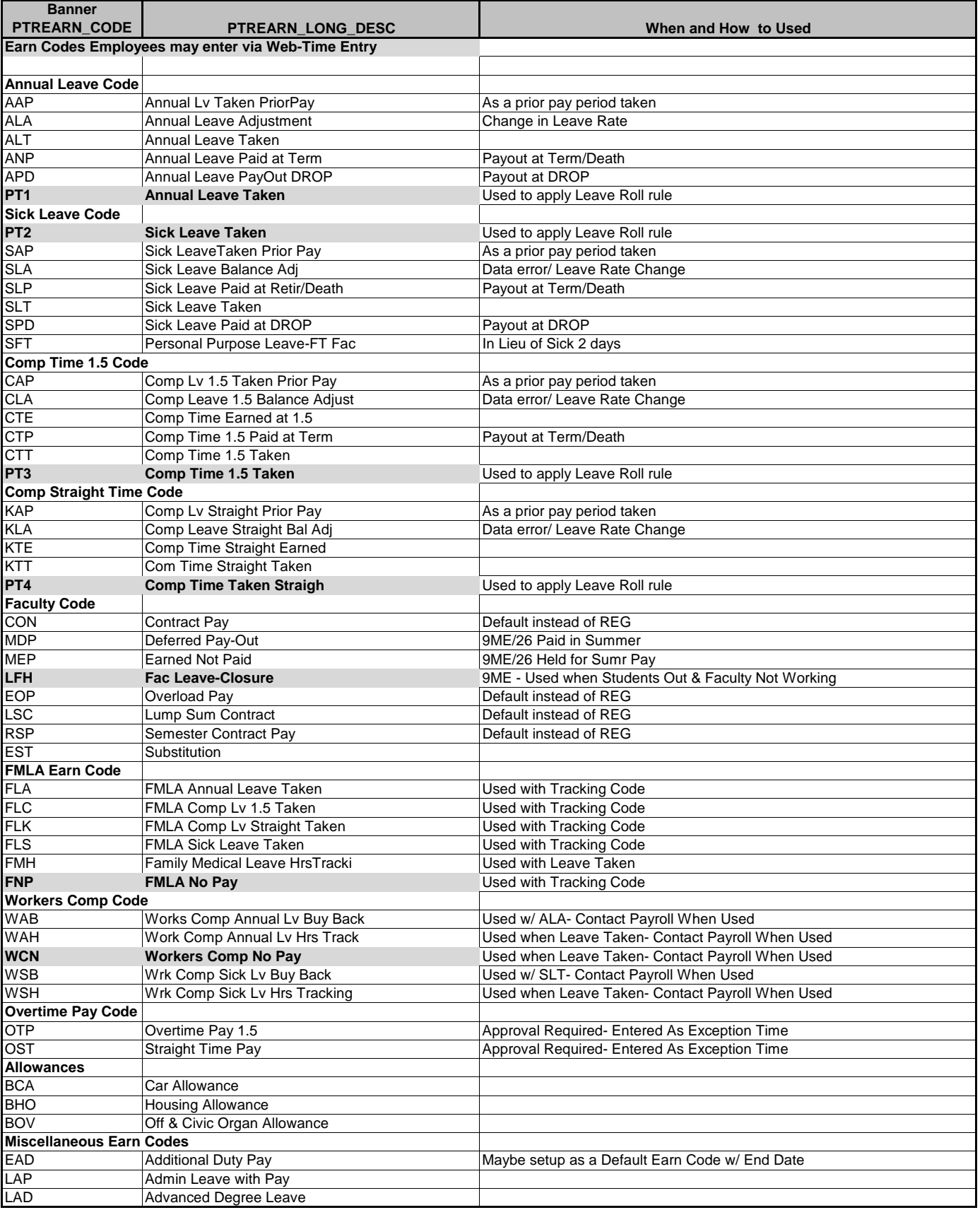

## **Earn Codes**

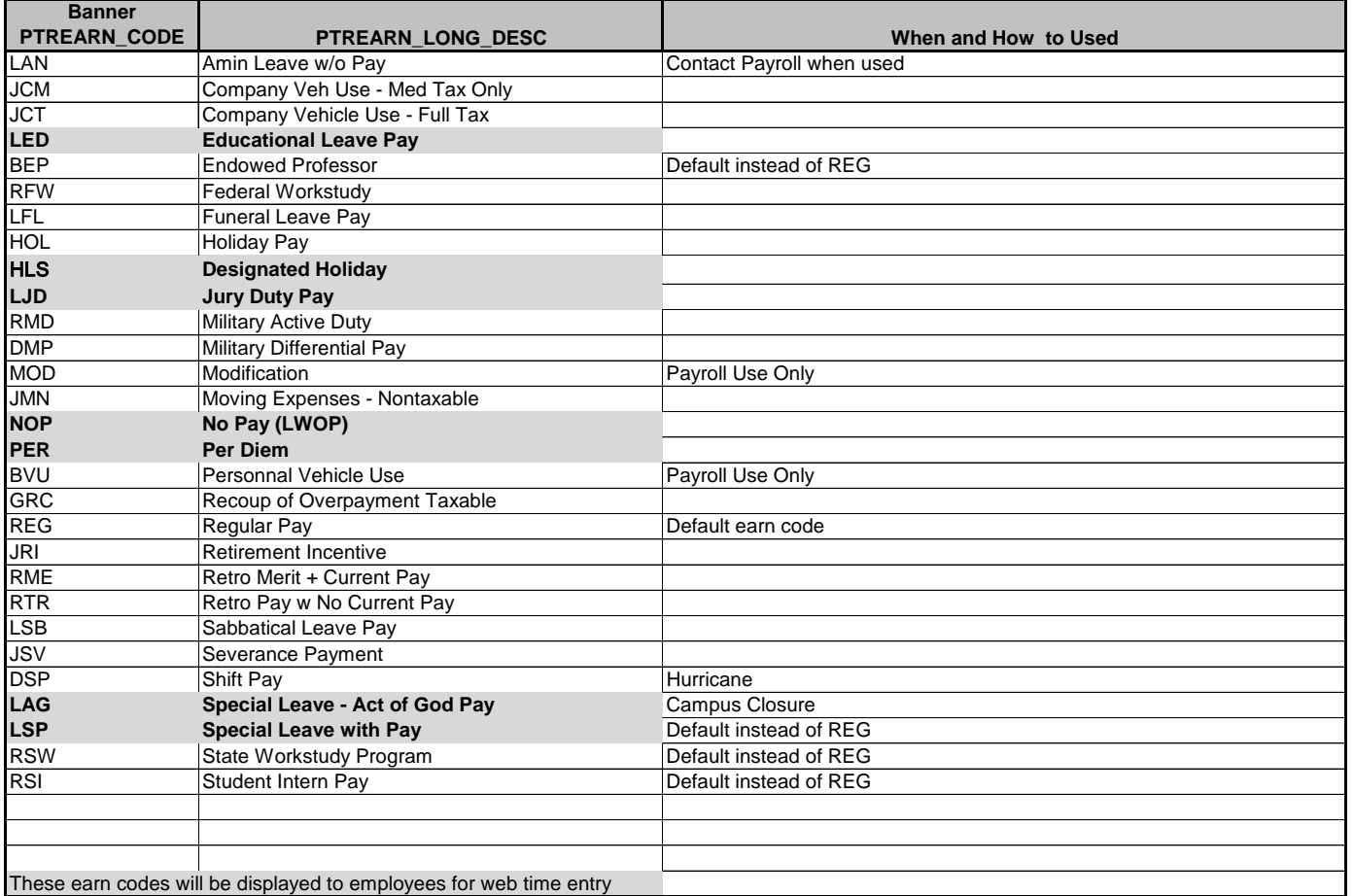